## Secure Software Design

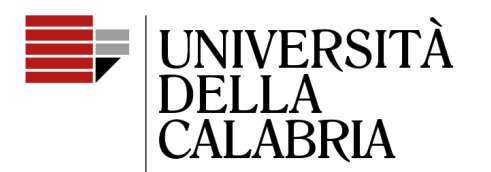

il Campus per eccellenza

# **Student Projects – Lessons Learned**

Mario Alviano

## Choices and drop-down menus

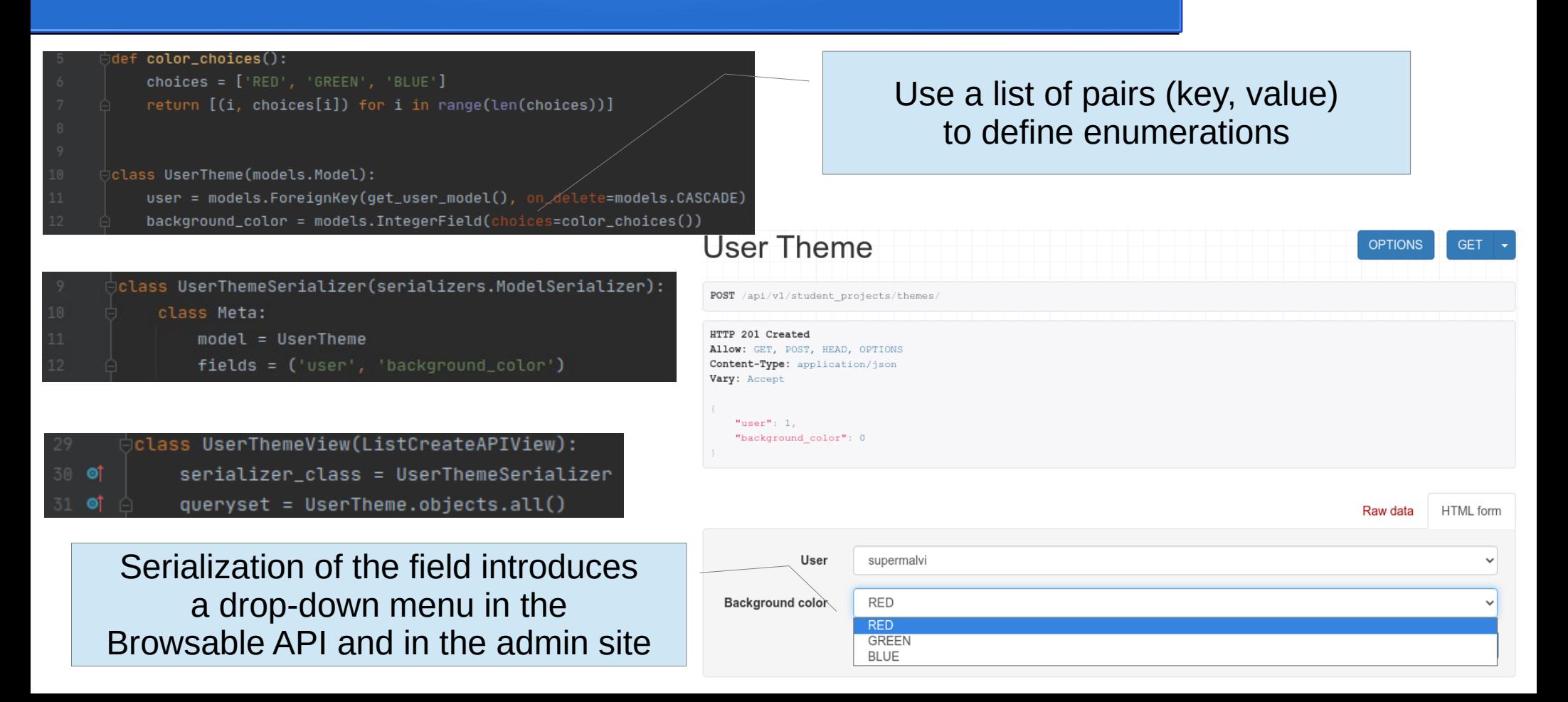

# Computed (read-only) fields

Suggested way: declare a property in the model and use it as any other field

 $|{\rm c}$ lass <code>UserThemeSerializer(serializers.ModelSerializer): $|$ </code>

 $\exists$ class UserTheme(models.Model):

user = models.ForeignKey(get\_user\_model(), on\_delete=models.CASCADE) background\_color = models.IntegerField(choices=color\_choices())

**@property** 

def background\_color\_human\_readable(self): return color\_choices()[self.background\_color][1]

```
class Meta:
   model = UserThenfields = ('user',
       'background_color',
       'username'.
       'background_color_human_readable',
                                        # directly access a property of the model (suggested)
       'background_color_human_readable_using_source',
                                                                               Field or property
                                                                                 in the model
username = serializers.SerializerMethodField()
                                                                          (source is available also
                               Fields can be computed in the limes in other field types)
def get\_username(self, obj):return obj.user.username
                             by a serializer get_ method
```
background\_color\_human\_readable\_using\_source = serializers.ReadOnlyField(source='background\_color\_human\_readable')

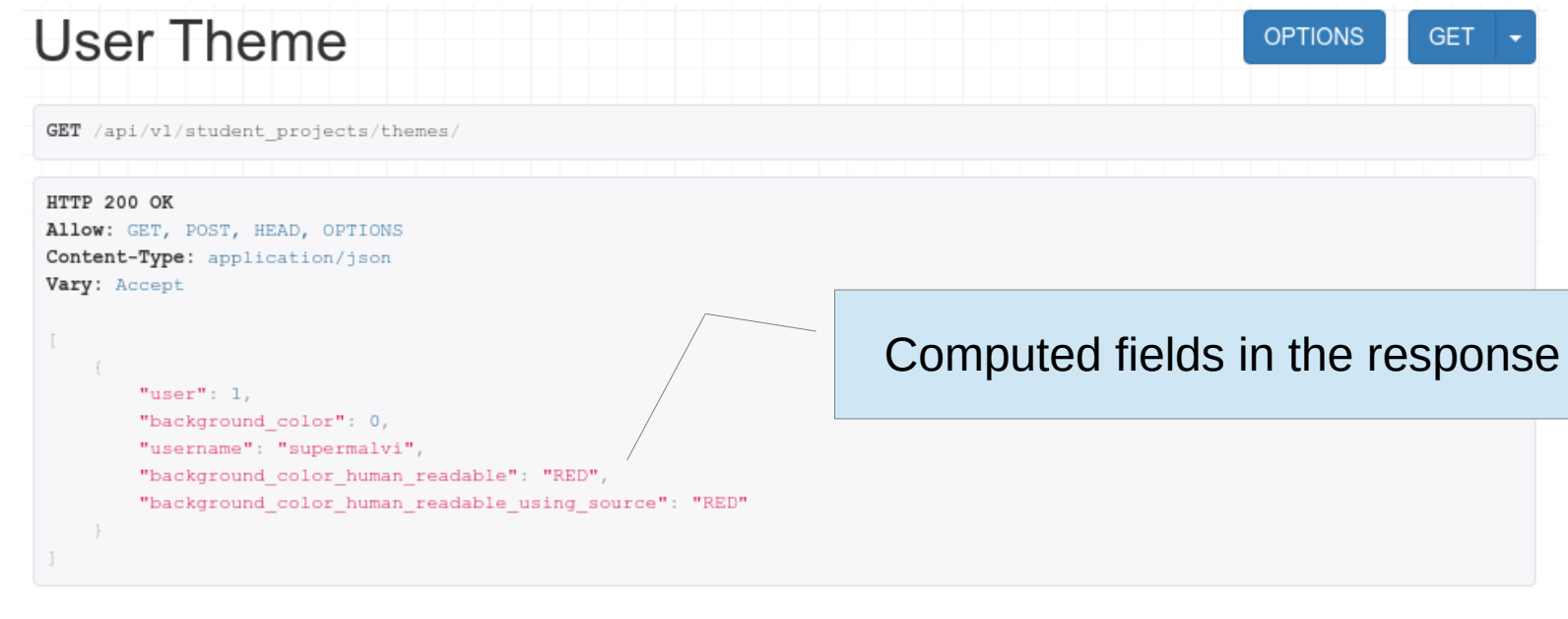

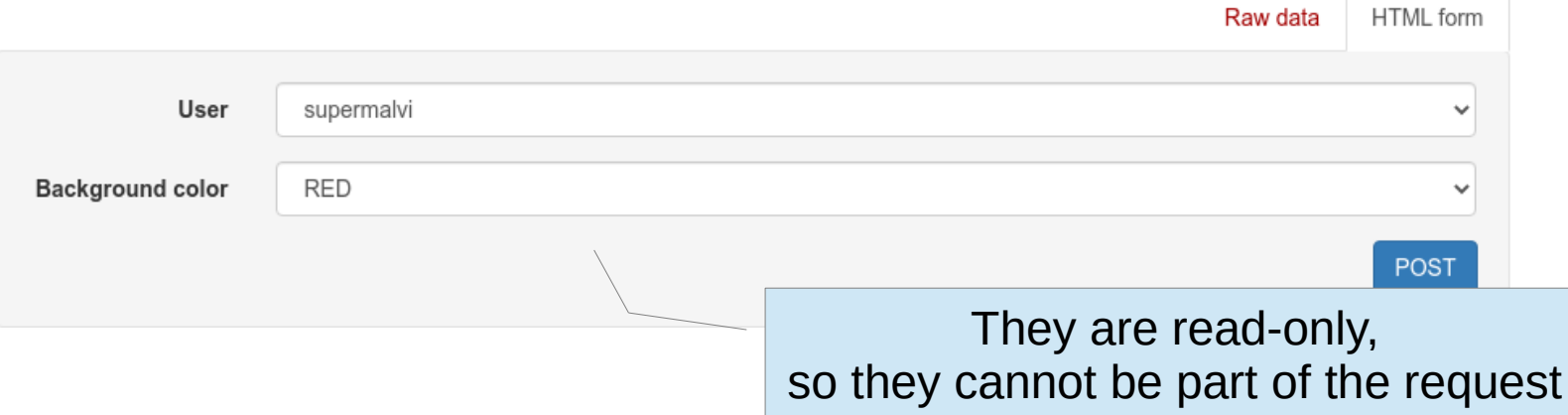

# Implicit fields (eg. get user from request)

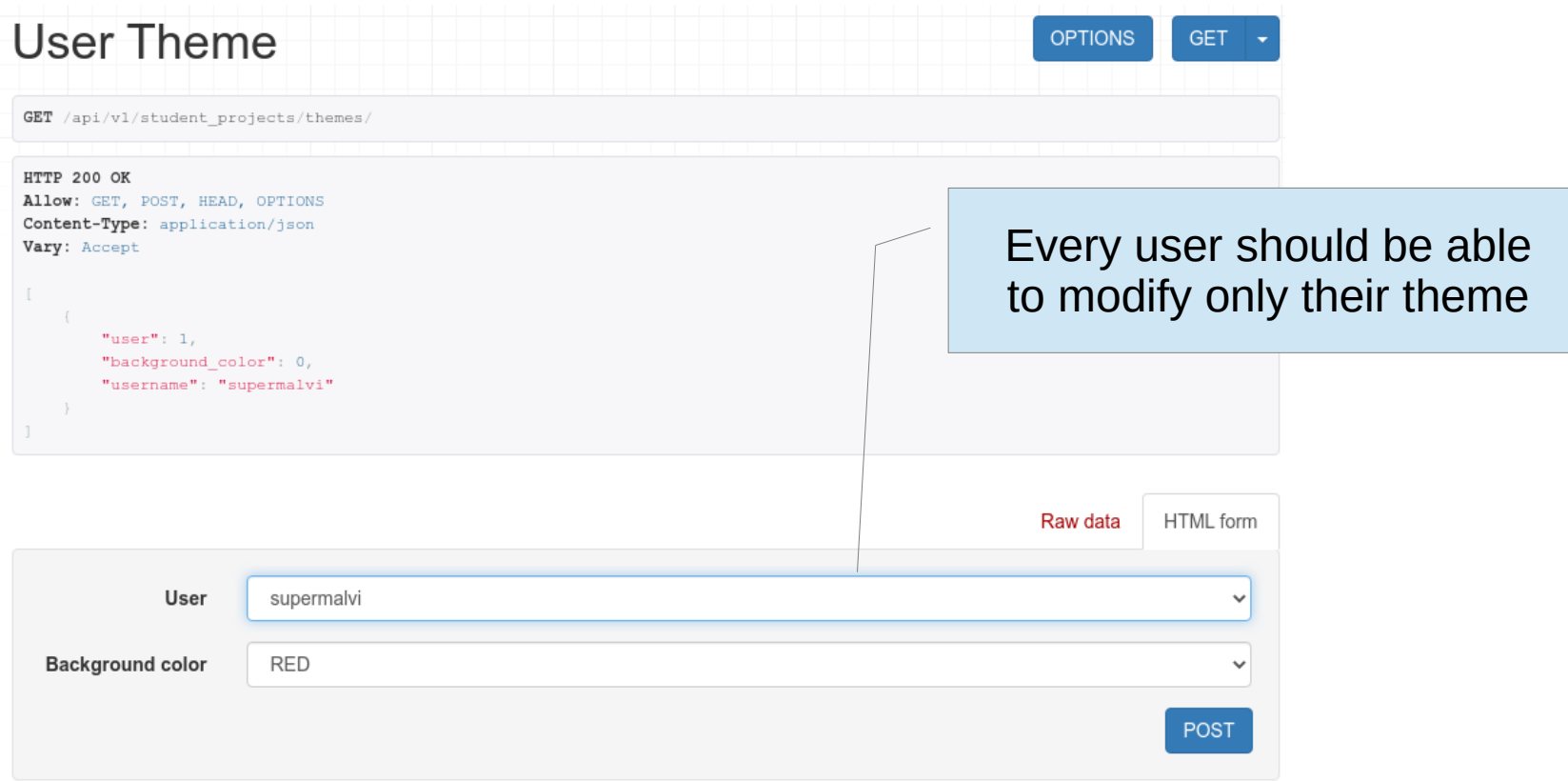

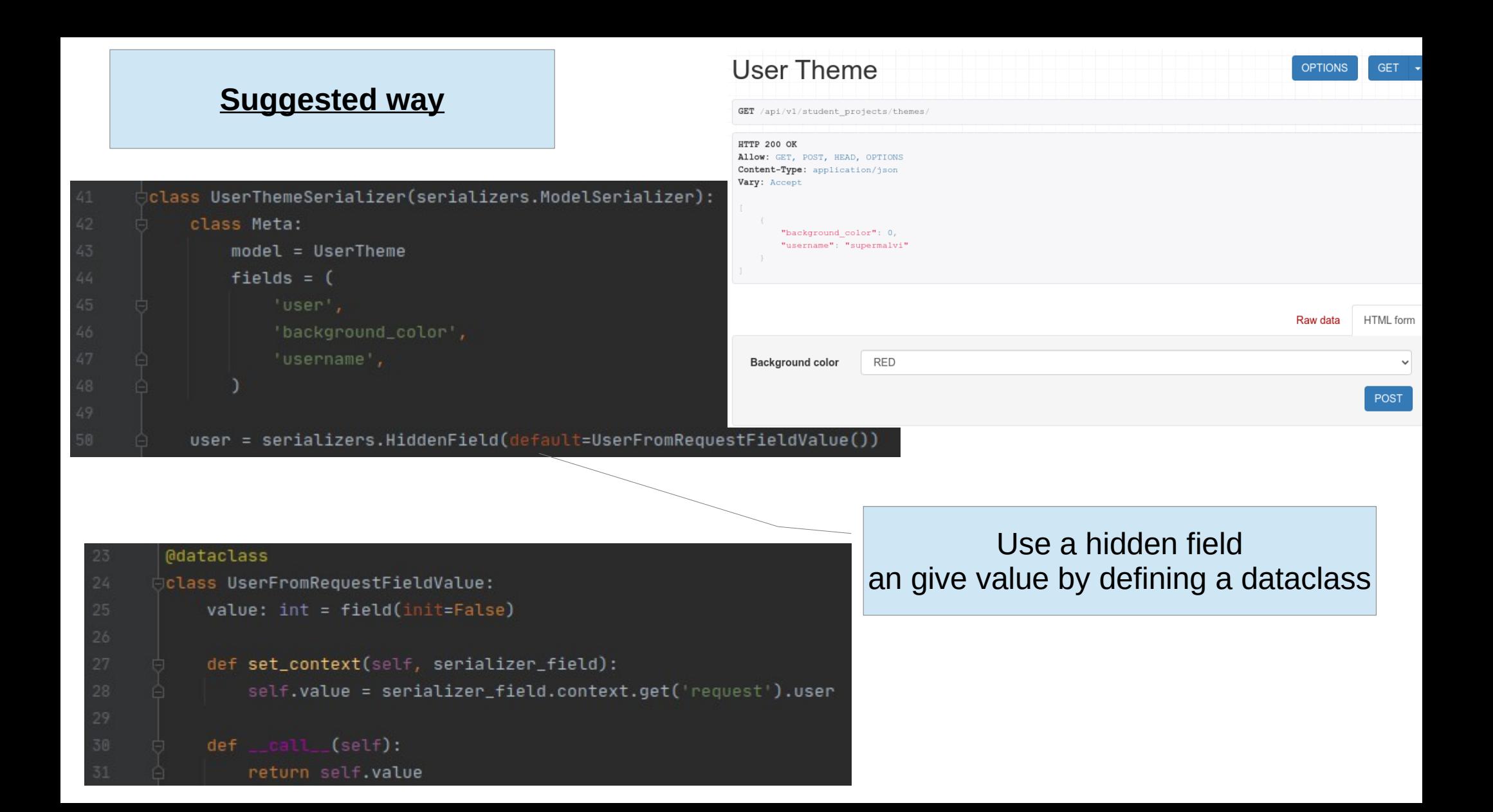

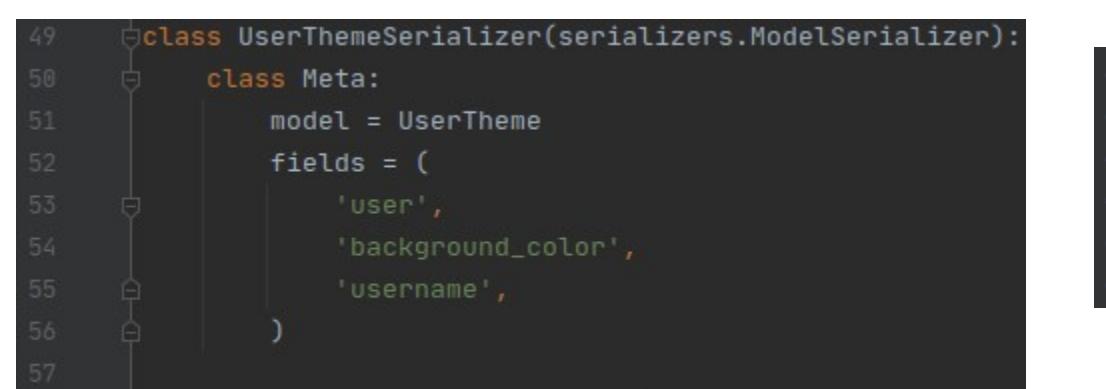

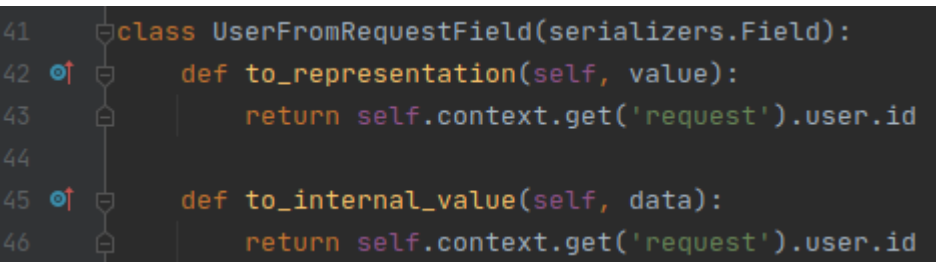

user = UserFromRequestField(initial='ignored')

Define a custom field (in the Browsable API show that the provided value is ignored)

**A bit hugly!**

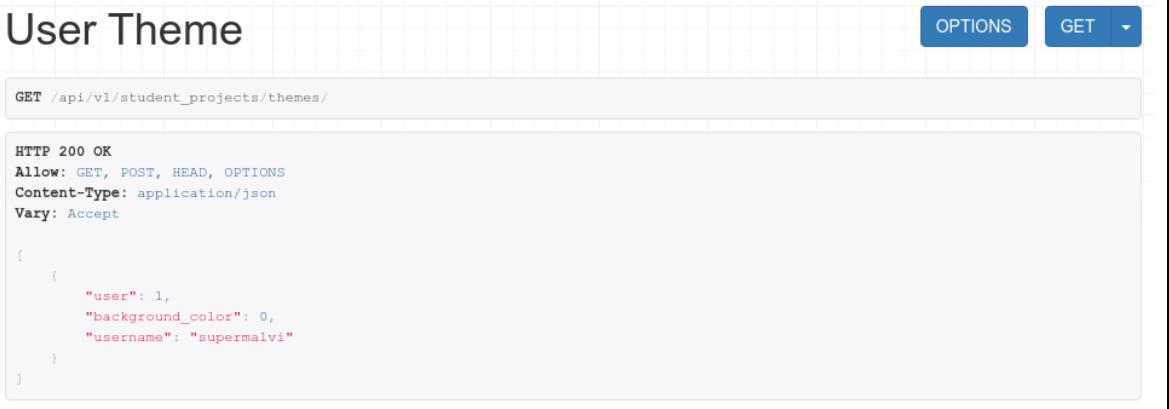

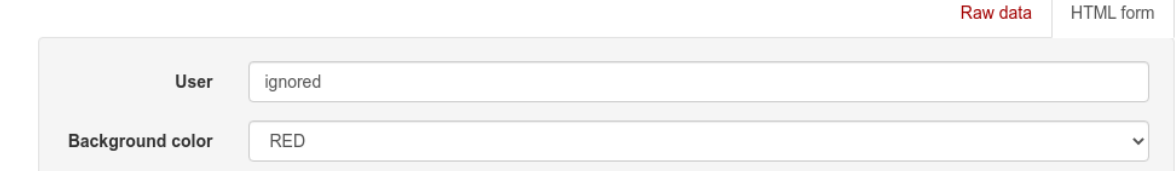

# Validation involving multiple fields

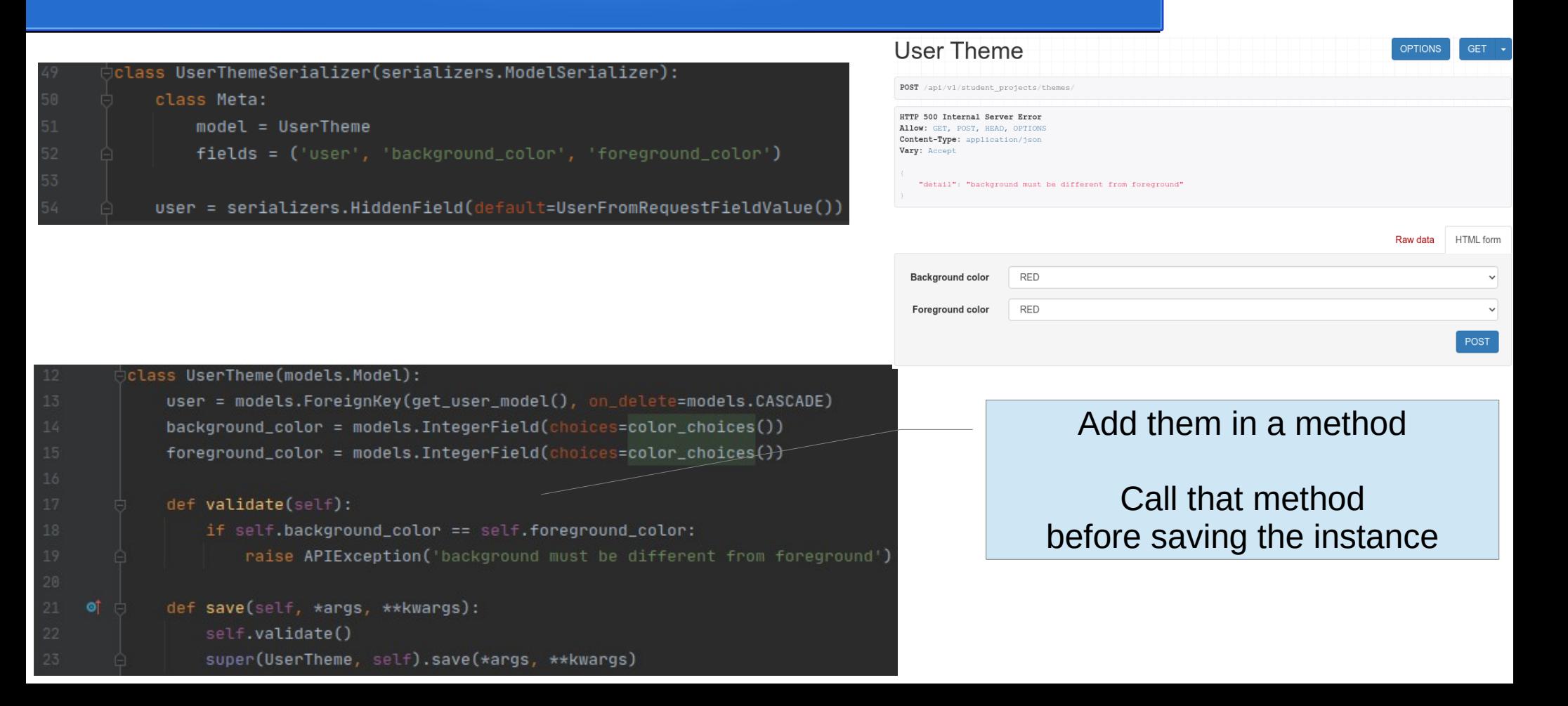

## Patch requests methods

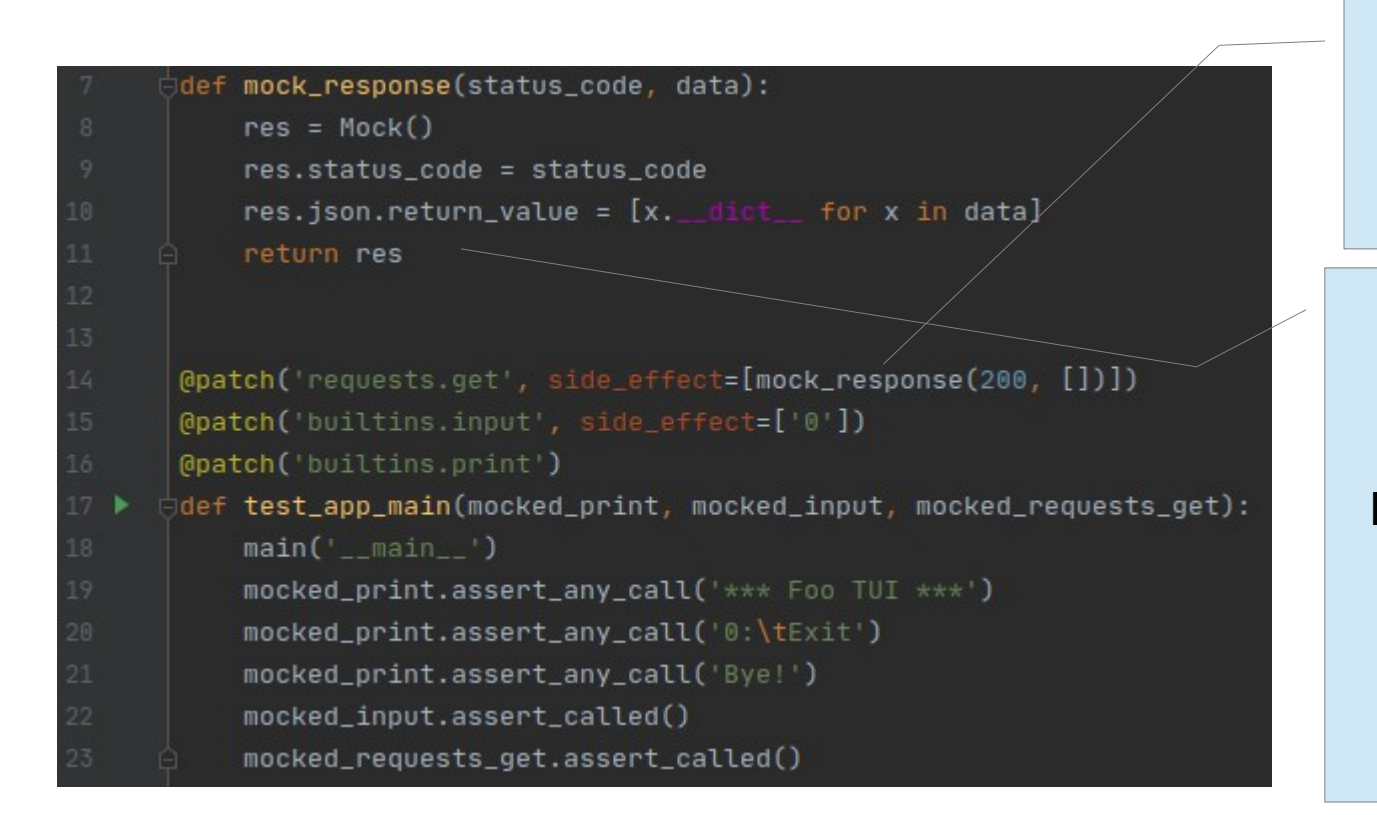

As we did for builtins.input, use side\_effect to provide returned values of calls to requests.get and requests.post

#### Add everything you need to a mock object

If you want to mock a method of a mock object, add an attribute with the name of the method and specify the returned value by assigning return value

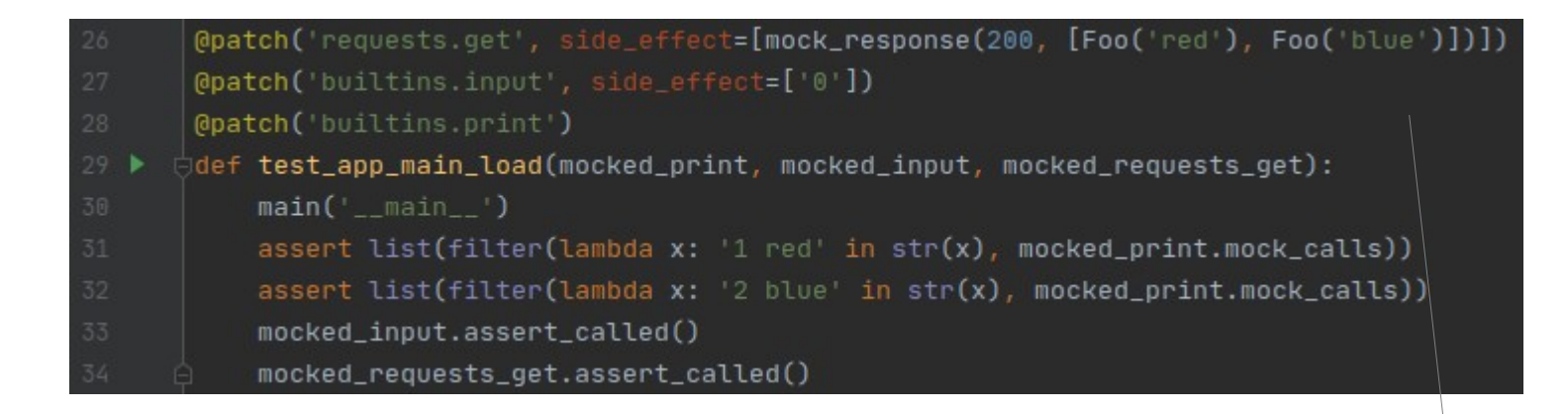

Return a list of objects and check that the app is doing is job by printing those objects as expected

Patch post requests by returing the expected response (actually, a mock, because we don't want to really create a response object)

```
@patch('requests.post', side_effect=[mock_response(201, [Foo('green')])])
Opatch('requests.get', side_effect=[
    mock_response(200, [Foo('red'), Foo('blue')]),
                                                                         Simulate creation of new object
   mock_response(200, [Foo('red'), Foo('blue'), Foo('green')]),
\vert1)
                                                                               to trigger requests.post
@patch('builtins.input', side_effect=['1', 'green', '0'])
(@patch('builtins.print')
def test_app_main_add(mocked_print, mocked_input, mocked_requests_get, mocked_requests_post):
    main('main')assert list(filter(lambda x: '3 green' in str(x), mocked_print.mock_calls))
    mocked_input.assert_called()
    mocked_requests_get.assert_called()
    mocked_requests_post.assert_called()
    mocked_requests_post.assert_called_once_with(url=App.foo_endpoint(), data=Foo('green').__dict__)
```
If there are two object when the app starts, there must be three objects after adding one object Check that the expected requests are triggered

# **Questions**

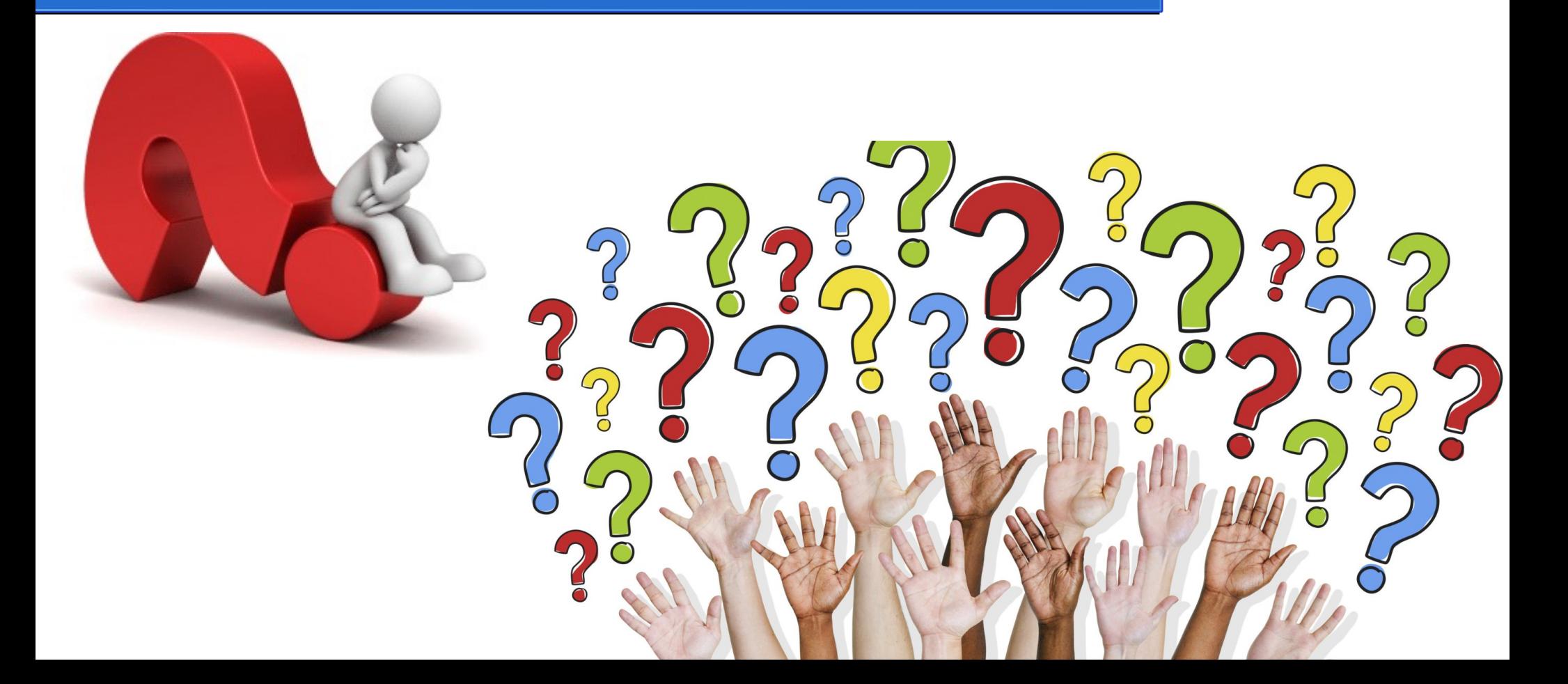